## ATTACHMENT 3  $60 - 271$ YANKEE ATOMIC ELECTRIC COMPANY (YAEC) CONTROLLED DOCUMENT REVISION TRANSMITTAL FORM

\_ \_ \_ \_ \_ \_ \_ \_ \_ \_ \_ \_ \_.: . . . u . . . . . . . . . . . - :- . - - . .-.: .

 $\blacksquare$ 

F PDR

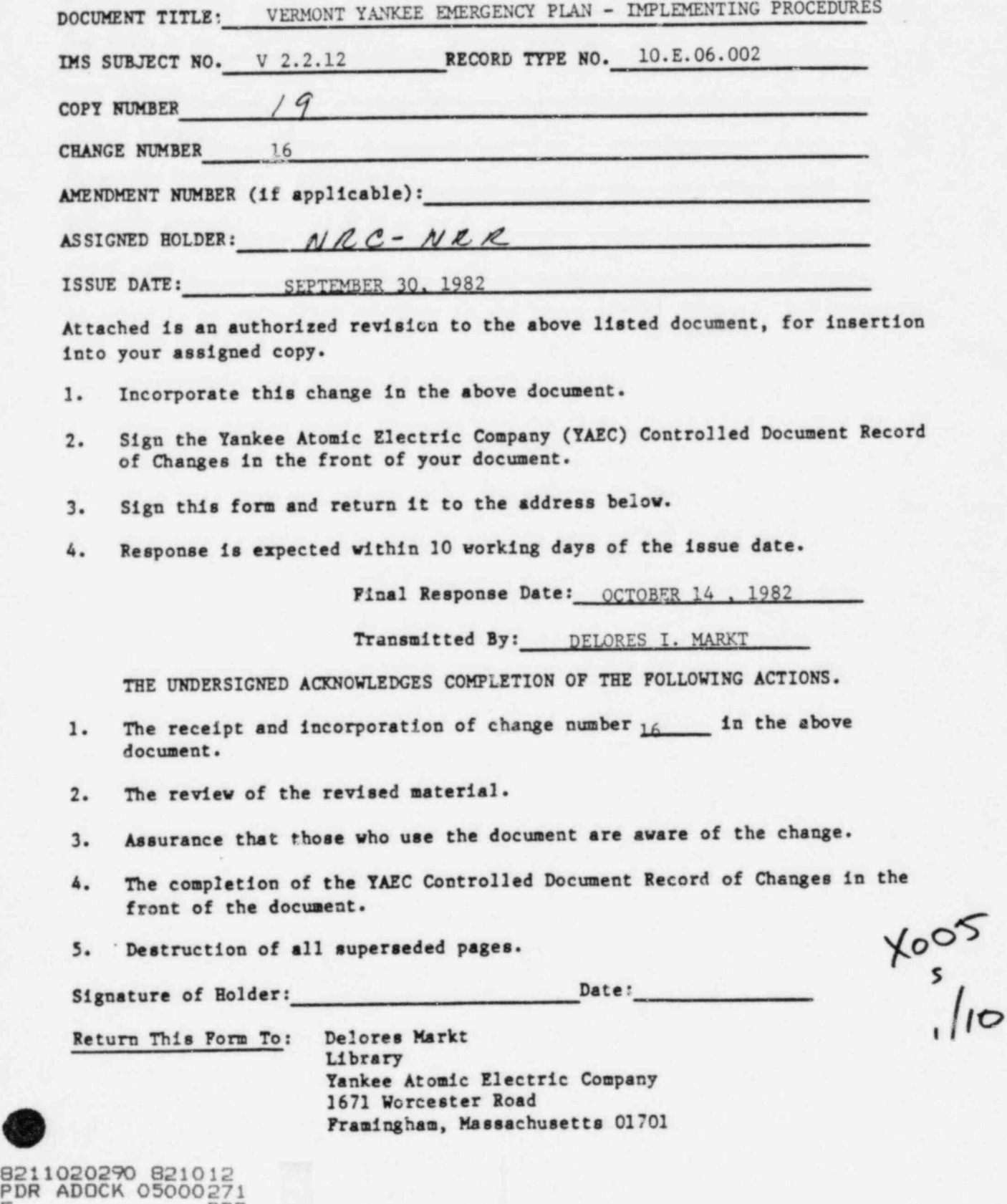

\_-- . . \_ - . . . . . . - - = . \_ \_ . \_ . . = - . . . . . \_ .. \_ \_ \_ \_ \_\_

.. .

IMPLEMENTING PROCEDURES TO THE VY EMERGENCY PLAN

. The contract of the species of the contract of  $\sim$  . The contract of the contract of  $\sim$  , and  $\sim$  ,  $\sim$  ,  $\sim$  ,  $\sim$  ,  $\sim$  ,  $\sim$  ,  $\sim$  ,  $\sim$  ,  $\sim$  ,  $\sim$  ,  $\sim$  ,  $\sim$  ,  $\sim$  ,  $\sim$  ,  $\sim$  ,  $\sim$  ,  $\sim$  ,  $\sim$ 

Change #16

- -.- = - - . -

## - INSTRUCTIONS -

- 1. Under the tab "CONTACT LIST" remove the exist: able of contents and replace it with the table of contents dated September 30, 1982.
- 2. Under the tab "CLASSIFICATION OF EMERGENCIES" remove the procedure numbered A.P. 3125, Rev. 3 and replace it with the attached procedure numbered A.P. 3125, Rev. 4.
- 3. Under the tab "EVALUATION OF RADIOLOGICAL DATA" remove the procedure numbered O.P. 3513, Rev. 5 and replace it with the attached procedure numbered 0.P. 3513. Rev. 6. Also remove and discard the Dept. Instruction.
- 4. Under the tab "0FF-SITE MONITORING" remove the procedure numbered 0.P. 3510, Rev. 9 and replace it with the attached procedure numbered 0.P. 3510, Rev. 10.
- 5. Insert the tab "PROTECTIVE ACTION RECOMMENDATIONS" and the procedure numbered O.P. 3511, Rev. O after the tab "OFF-SITE MONITORING" and the procedure numbered O.P. 3510, Rev. 10.
- 6. Insert the tab "POST ACCIDENT SAMPLING" and the procedure numbered 0.P. 3530, Rev. 3 after the tab "ENVIRONMENTAL SAMPLE COLLECTION" and the procedure numbered 0.P. 3509, Rev. 7.